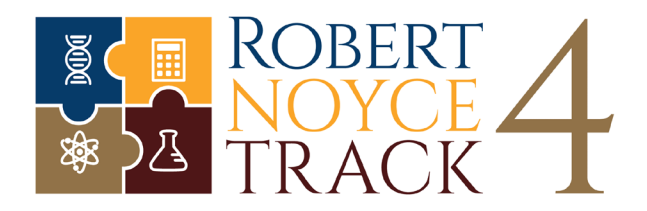

## **Robert Noyce Grant Awards Dashboard: Context and Source Notes**

This resource provides context and notes for the ["Robert Noyce Grant Awards Dashboard,](https://www.brookings.edu/retention-persistence-and-effectiveness-of-stem-teachers-in-high-need-school-districts/#dashboard)" a product of a collaborative research project from The Brookings Institution, Texas State University, and Florida Atlantic University.

## **Data:**

The Robert Noyce Grants Award Dashboard is a product of a [collaborative research project](https://www.brookings.edu/retention-persistence-and-effectiveness-of-stem-teachers-in-high-need-school-districts/) between the Brookings Institution, Texas State University, and Florida Atlantic University. This dashboard presents basic descriptive data from the National Science Foundation's (NSF's) Robert Noyce Teacher Scholarship Program and the institutions that have been funded through it.

The data comes from the [NSF award](https://nsf.gov/awardsearch/download.jsp) database and the Robert Noyce Teacher Scholarship Program [project locator,](https://www.nsfnoyce.org/advanced-search/) which is administered by the American Association for the Advancement of Science (AAAS). The NSF award database has all the grants that have been awarded by the program since 1999. The AAAS project locator includes a subset of these awards but contains richer information on the characteristics of the grant; this is from supplemental information voluntarily uploaded to the project locator by the funded programs, not all programs provided this information. We merged both sources to maximize the available information. Considering both data sources we have a total of 1,092 distinct awards from the NSF award database, of which 751 merged with the AAAS project locator (providing richer data for this subset).

The information presented in the dashboard includes:

- **Tracks:** Indicates who the scholarship or grant is targeting to be trained and the category of funding, a detailed description of the program tracks is available [here.](https://www.nsf.gov/funding/pgm_summ.jsp?pims_id=5733&org=NSF) Currently, one track corresponds to one award, but in the past a single grant award could be associated with more than one track. Consequently, in some institutions on the dashboard map, you will find more tracks than the number of awards granted, but they are a minority.
- Award status: Indicates if the program funded by the award is currently active or has concluded. We followed the designation on the Noyce project locator page for this definition. The status of the awards not included in that data was determined by the "end date" indicated in the NSF awards database.
- Grade levels: Indicates the intended target grades for a teacher candidate who is being trained through the Noyce scholarship. An award can have more than one corresponding grade level associated with it.
- **Area served:** Indicates if the teachers being trained by the program will likely serve in an urban or rural area (or both). Each award only has one geographical area category associated with it (where "both" is its own category).
- **Target population:** This dimension is related to "tracks," but they are not exactly parallel. It indicates who are the eligible pre-service or in-service teachers eligible for the scholarship or fellowship. More than one target population can be tied to a specific award.
- **Disciplines:** Indicate the focal subject area or areas the teachers being trained will teach, and is based in part on faculty partnerships collaborating on the administration of the Noyce program at the university. Disciplines are all STEM subjects and more than one discipline per award is typical.
- **Awarded amounts and number of awards:** Keeps track of the Robert Noyce Grant awards being awarded on year-to-year basis. An award and the associated funding are counted on the year awarded. "ARRA" indicates if the awards were funded by the American Recovery and Reinvestment Act (2009).

## **Functionality:**

- Data selection: The first view of the dashboard includes all the available data. One can choose to restrict which data source is being plotted. Selecting "merged data from AAAS & NSF" will minimize N/As because of the richer information included in the Noyce project locator but does not include the entire universe of Robert Noyce Teacher Scholarship Programs.
- **Filter:** Viewers can filter the data being plotted on the map and graphs by clicking on a specific institution (dot) or state on the map. Most of the graphs will adjust to represent only what has been selected (the "awarded amounts and number of awards" figure will not adjust). The filter also works if viewers are interested in a specific type of award; for example, a project that is training undergraduate students. When a viewer clicks on the "undergraduate" bar from the "target population" figure, the map and other graphs filter to represent only the awards for which this is true.

*Credit for the Robert Noyce Grant Awards Dashboard: Nicolas Zerbino and Anna Streichhardt.*